# **Závěrečná zpráva projektu č. 371R1/2010 fondu rozvoje sdružení CESNET "Prezentace stavu IT služeb pro uživatele"**

Řešitel: Ing. Petr Hanousek, CIV, Západočeská univerzita v Plzni Spoluřešitelé: Ing. Petr Grolmus, CIV, Západočeská univerzita v Plzni

## *Postup při řešení, způsob řešení*

Cílem projektu bylo zpřístupnit operátorům HelpDesku CIV a případně dalším běžným uživatelům výpočetního prostředí ZČU pohled na agregovaný stav poskytovaných informačních služeb. Řešení je založené na rozšíření stávajícího systému pro sledování infrastruktury na ZČU, opensourcového systému Nagios.

Řešení mělo dvě části, administrativní a technickou. V administrativní části bylo nutné vytipovat viditelné služby z pohledu uživatele (elektronická pošta, informační systémy, datové úložiště, …) a namapovat je na již zavedené sondy v Nagiovi. K tomu jsme kromě rozhovorů se správci služeb použili i nástroj Xmind [\(http://www.xmind.net\)](http://www.xmind.net/), který umožňuje jednoduché a přehledné kreslení "krabiček" včetně jejich závislostí. Příklad definované high-end služby je na [obrázku 2.](#page-1-0)

Vysvětlivky:

- Červené šipky a vlaječky znamenají kritickou závislost když nepůjde odkazovaná služba, nebude fungovat ani nadřazená služba, nebo nebude fungovat korektně),
- žluté vlaječky jsou "varování" když nepůjde služba se žlutou vlaječkou, její rodič má problém, který uživatel pozná jenom někdy,
- zelená zaškrtávátka značí koncový server tyto *hosty* už jsme měli v Nagiovi definované, včetně na nich provozovaných služeb, viz [obrázek 1.](#page-0-0)

<span id="page-0-0"></span>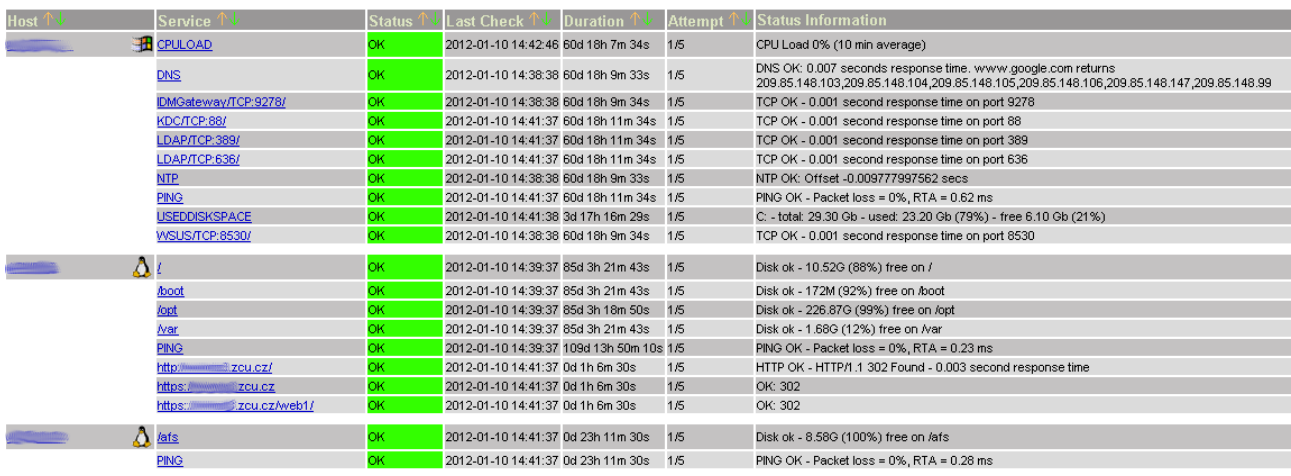

#### Service Status Details For All Hosts

*Obr. 1: Služby v Nagiovi*

Jak vyplývá z obrázků, museli jsme v Nagiovi definovat nové služby, které do sebe s potřebnou logikou sdružují již v minulosti nadefinované služby.

<span id="page-1-0"></span>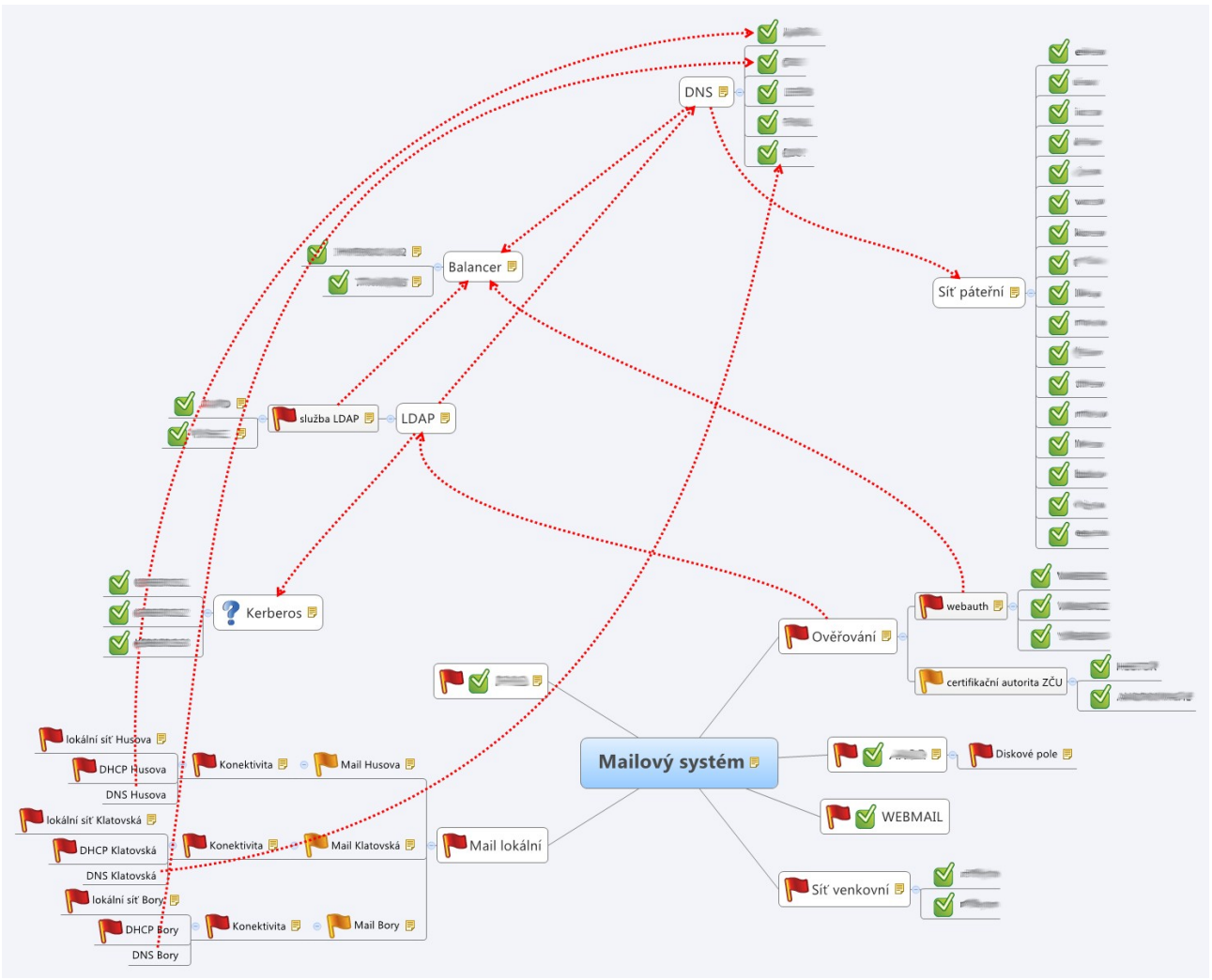

*Obr. 2: Definice závislostí služeb a strojů*

Za technické řešení, vedoucí k dosažení cílů, jsme zvolili několik rozšíření do Nagiosu, konkrétně pluginy NagVis [\(http://www.nagvis.org\)](http://www.nagvis.org/) a check\_multi [\(http://my-](http://my-plugin.de/wiki/projects/check_multi/discussion)

[plugin.de/wiki/projects/check\\_multi/discussion\)](http://my-plugin.de/wiki/projects/check_multi/discussion). Plugin check\_multi umožnil definovat logické vazby mezi již zavedenými sledováními v Nagiovi a vytvořit tak provázanou strukturu sledování služeb. Plugin NagVis přehledně zobrazí stav jakýchkoliv služeb, strojů a skupin. Příklad souhrnné služby nadefinované pluginem check multi je na [obrázku 3.](#page-2-0) Grafický výstup přes NagVis lze vidět na stránkách uživatelské podpory ZČU

[http://support.zcu.cz/index.php/Přehled\\_dostupnosti\\_poskytovaných\\_služeb.](http://support.zcu.cz/index.php/P%C5%99ehled_dostupnosti_poskytovan%C3%BDch_slu%C5%BEeb)

<span id="page-2-0"></span>**Service Information** Service information<br>Last Updated: Tue Jan 10 14:58:22 CET 2012<br>Updated every 90 seconds<br>Nagios® 3.0.6 - <u>www.nagios.org</u> Loqued in as *phanousk* 

View Information For This Host<br>View Status Detail For This Host<br>View Alert History For This Service<br>View Trends For This Service<br>View Availability Report For This Service<br>View Availability Report For This Service<br>View Noti

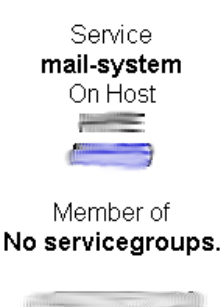

Sledování MAILu jako celku

#### Service State Information

| Status Information:<br>OK - 10 plugins checked, 10 ok<br>П<br>dns<br>OK - 5 plugins checked, 5 ok<br>$\mathbf{2}$<br>webkdc<br>OK - 9 plugins checked, 9 ok<br>h<br>APACHE OK /usr/sbin/apache2 running 24x<br>$\mathbf{2}$<br>TCP-443 TCP OK - 0.000 second response time on port 443<br><b>LBCD</b><br>з<br>load I1 26 I5 27 I15 27<br>APACHE OK /usr/sbin/apache2 running 19x<br>4<br>TCP-443 TCP OK - 0.000 second response time on port 443<br>5<br>LBCD<br>6<br>load I1 5 I5 20 I1 5 23<br>7<br>APACHE OK /usr/sbin/apache2 running 28x="" _APACHE OK /usr/sbin/apache2 running 28x<br>8<br>TCP-443 TCP OK - 0.000 second response time on port 443<br><b>ELBCD</b><br>load I1 22 I5 34 I15 33<br>3<br>OK - 4 plugins checked, 4 ok<br>balancer<br>$\vert 4 \vert$<br>backbone<br>OK - 16 plugins checked, 16 ok<br>$\vert 5 \vert$<br>exterior-net OK - 2 plugins checked, 2 ok<br> 6 <br>Idap<br>OK - 4 plugins checked, 4 ok<br>$\mathbf{z}$<br>OK - 9 plugins checked, 9 ok<br><b>SUBDITED</b><br>$\boldsymbol{8}$<br>diam'r.<br>OK - 5 plugins checked, 5 ok<br>9<br>kerberos<br>OK - 3 plugins checked, 3 ok<br>10<br>webmail<br>OK - 3 plugins checked, 3 ok<br>$\boldsymbol{+}$<br>Performance Data: |  |
|----------------------------------------------------------------------------------------------------|--|
|                                                                                                    |  |
|                                                                                                    |  |
|                                                                                                    |  |
|                                                                                                    |  |
|                                                                                                    |  |
|                                                                                                    |  |
|                                                                                                    |  |
|                                                                                                    |  |
|                                                                                                    |  |
|                                                                                                    |  |
|                                                                                                    |  |
|                                                                                                    |  |
|                                                                                                    |  |
| Current Attempt:<br>1/5 (HARD state)                                                                                                    |  |
| Last Check Time:<br>2012-01-10 14:56:27<br><b>ACTIVE</b><br>Check Type:                                                                                                    |  |
| Check Latency / Duration: 0.159 / 3.539 seconds                                                                                                    |  |
| Next Scheduled Check:<br>2012-01-10 15:01:27                                                                                                    |  |
| Last State Change:<br>2012-01-05 00:31:26                                                                                                    |  |
| Last Notification:<br>N/A (notification 0)                                                                                                    |  |
| Is This Service Flapping?<br>$\sqrt{NQ}$ (0.00% state change)<br>In Scheduled Downtime?<br>NO.                                                                                                    |  |
| Last Update:<br>2012-01-10 14:58:20 (Od Oh Om 2s ago)                                                                                                    |  |
| Active Checks:<br><b>ENABLED</b><br>Passive Checks:<br><b>ENABLED</b><br>Obsessing:<br><b>ENABLED</b><br>Notifications:<br><b>ENABLED</b><br>Event Handler:<br><b>DISABLED</b>                                                                                                    |  |

*Obr. 3: Nově nadefinovaná souhrnná služba*

Při definici nových souhrnných služeb v Nagiovi bylo dobré již nakreslené obrázky s vazbami zoptimalizovat. Postup proto není stejný pro každou high-end službu, ale záleží na tom, z čeho a jak je konkrétní služba postavená. V praxi jsme proto původní formální návrh značně proškrtali a provedli řez grafu tak, aby nevznikaly smyčky. Výsledek, který jsme nakonec zadávali jako konfiguraci pluginu check\_multi je vidět na [obrázku 4.](#page-3-0)

<span id="page-3-0"></span>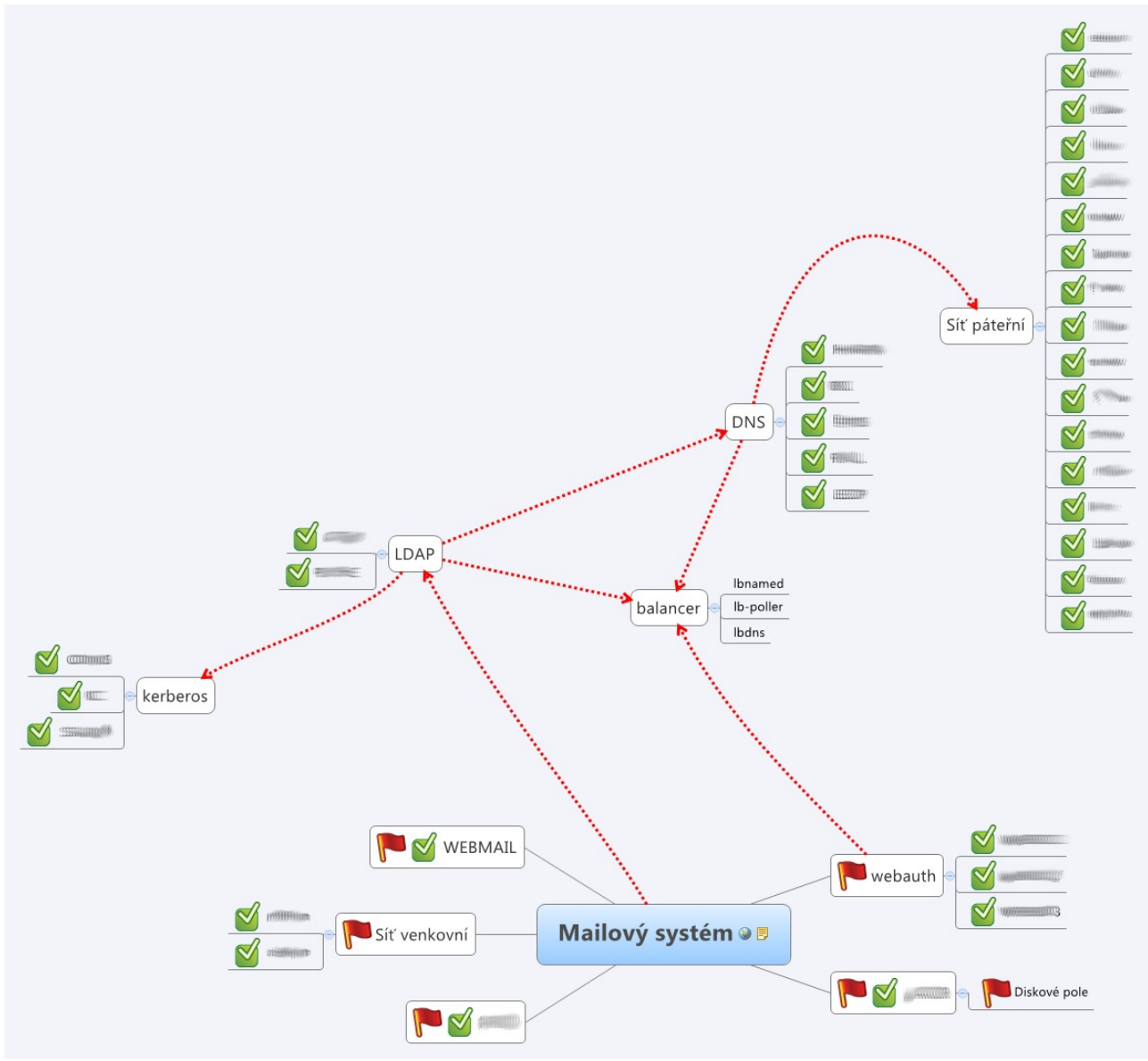

*Obr. 4: Optimalizovaná verze návaznosti služeb*

Pro zobrazení nově nabytých informací jsme nainstalovali 3 identická PC Zotax Zbox ID41 a připojili je k zakoupeným televizním obrazovkám SAMSUNG UE46D5500. Na PC běží operační systém Debian Linux, který je zkonfigurovaný tak, aby po naběhnutí automaticky spustil prohlížeč Mozilla Firefox s výše uvedenou předdefinovanou stránkou. Apache serveru, na kterém běží instance NagVis je nakonfigurovaný pro automatickou autentizaci všech požadavků na adresu se zobrazenou mapou služeb.

## *Dosažené cíle*

Při řešení projektu jsme prozkoumali další možnosti sledování spravovaných systémů a možnosti prezentace tohoto sledování běžnému uživateli. Zprovoznili jsme nadstavbu nad systém Nagios, plugin NagVis, který umožňuje pěknou formu prezentace výsledků z Nagia.

Povýšili jsme systém Nagios z používané verze 1.1 na verzi 3.0.6 z distribuce Debian stable. Tato

operace sice nebyla mezi původními cíli, ale ukázala se nezbytnou pro zavádění potřebných rozšíření Nagia.

Provedli jsme analýzu služeb prezentovatelných uživateli a vytipovali jsme z již definovaných služeb ty, které na tyto agregované služby (prezentovatelné uživateli) mají vliv. Vztahy mezi spojovanými službami jsme si nakreslili do grafu, který jsme po optimalizaci převedli do praxe (do Nagia) použitím pluginu check\_multi.

Zprovoznili jsme 3 PC napojené na televizní obrazovky, každý tento set umístili na jedno pracoviště uživatelské podpory CIV a obrazový výstup napojili na NagVis. Operátoři HelpDesku nyní mohou jednoduše sledovat stav služeb, který jim, jakožto IT amatérům, dá lepší přehled o funkčnosti infrastruktury. Ukázka grafického výstupu je na [obrázku 5.](#page-4-0)

<span id="page-4-0"></span>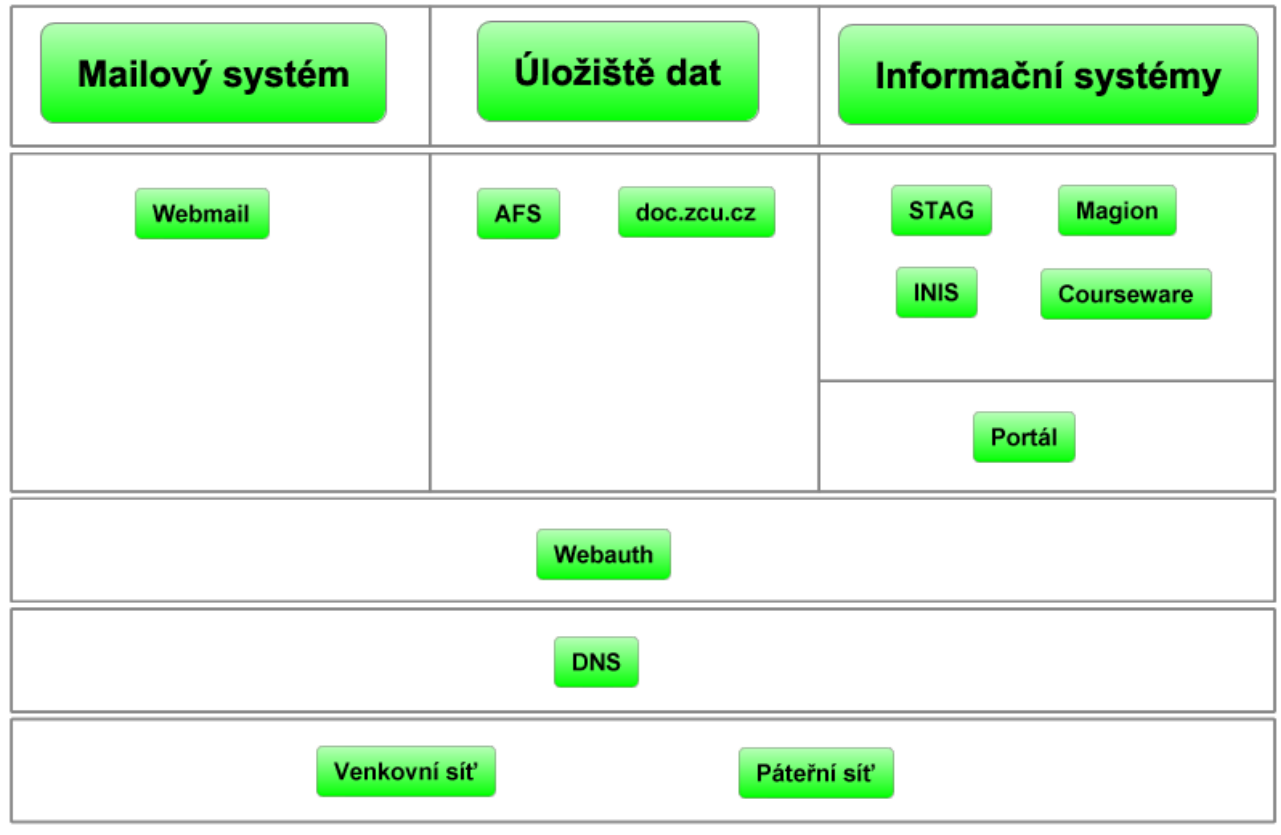

*Obr. 5: Výstup z Nagia pro běžné uživatele*

## *Změny v projektu a jejich zdůvodnění*

Místo původně navrhovaného modelu LCD panelů byl zakoupen typ SAMSUNG UE46D5500. K tomu navíc ještě 3ks PC Zotax Zbox ID41, která jsou napojená na LCD panely a budou do nich předávat obrazový výstup. K propojení PC a LCD panelu byly třeba ještě 3 HDMI kabely.

#### **Zdůvodnění**

Malá úsporná PC se stala v průběhu řešení projektu dostupnějšími, rovněž zastaraly původně uvažované počítače, uvažovaný typ LCD panelu se již nevyrábí.

Nové řešení má oproti předchozímu výhodu jednak ergonomickou (PC Zotax Zbox jsou malé krabičky, které není problém vměstnat kamkoliv), tak ekonomickou (potřebují k provozu méně energie), tak výkonnostní (původní uvažovaná PC jsou více než 5 let stará a výkonnostně nemohou konkurovat současným úsporným PC).

Nová cena zařízení nebyla větší než původně v projektu plánovaná a využití prostředků bylo i přes nákup nového HW efektivnější.

## *Konkrétní výstupy, další využitelnost*

Projekt měl význam ve vylepšení stávajícího dohledového systému Nagios a zefektivnění práce operátorů střediska uživatelské podpory CIV. Navíc došlo k lehkému zlepšení sledování i pro administrátory systémů, protože jsme díky analýze závislosti služeb přišli na oblasti, které jsme ještě nemonitorovali.

Poznatky vzniklé při řešení projektu jsou sepsané na webu <http://support.zcu.cz/index.php/Public:Phanousk/FRCesnet2011>a budou prezentovány na konferenci EurOpen 13.-16.5.2012 ve Velkých Bílovicích v sekci "Provozní dohled ICT infrastruktury".

Další práce mohou po skončení projektu probíhat například na integraci NagVisu do stránek uživatelské podpory ZČU, což spočívá v dopsání zastaralého rozšíření mediawiki popisovaného na adrese [http://www.mediawiki.org/wiki/Extension:NagVis.](http://www.mediawiki.org/wiki/Extension:NagVis) Toto rozšíření umožní lépe integrovat výstup z NagVisu do stránek uživatelské podpory, než stávající řešení na bázi <iframe>.

Dále by se dalo rovněž pokračovat na lepší administraci Nagia, hlavně ve smyslu správného definování skupin služeb a hostů, které umožní lépe eskalovat vzniklé problémy.

Podle připomínek uživatelů se bude dále pracovat na přehlednosti, jednoduchosti a přitom výmluvnosti zobrazení stavu služeb.

### *Přínosy projektu, vlastní hodnocení*

Projekt nám umožnil provést revizi stávajícího "plochého" (sledují se pouze služby navázané například na jeden stroj, ale není žádný přehled o provázanosti těch služeb se zbytkem infrastruktury) sledování IT služeb v systému Nagios a nadefinovat nová sledování, vytvořených na základě provázání oněch "plochých" sledování. Podařilo se nám získat znalosti o tvorbě "3D" sledování služeb v Nagiovi a přetvořit je do "best practices".

Operátorům HelpDesku CIV se zlepšil přehled o stavu infrastruktury, protože nyní na první pohled vidí, jestli je něco v nepořádku, nebo všechny systémy běží. Mohou tak lépe klasifikovat požadavky uživatelů, dříve jim sehnat pomoc, případně je lépe nasměrovat při řešení problému. Dřívější uspořádání systému Nagios vyžadovalo od operátorů značné znalosti infrastruktury, které ale většinou postrádali.

Díky řešení projektu jsme získali cenné poznatky o fungování a používání Nagia, což v budoucnu může přispět k zefektivnění jeho správy i k lepší prezentaci jeho výstupů a eskalaci incidentů.

## *Výkaz hospodaření*

Originály platebních dokladů (faktura za nakoupený HW a ) jsou k dispozici na ekonomickém odboru ZČU, číslo zakázky je 4006/2011. Předepsaná tabulka výkazu hospodaření je uvedena jako příloha zprávy.

Přehled nákladů:

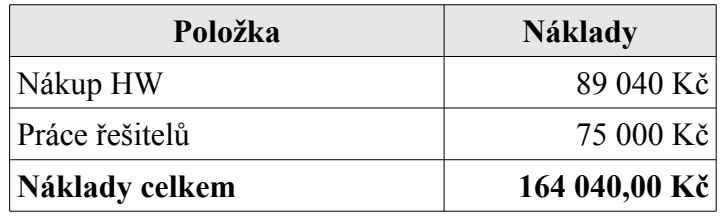

Rozdělení nákladů:

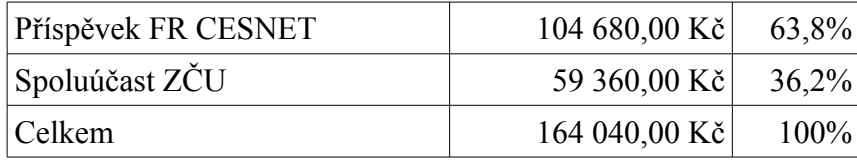

#### **Zdůvodnění změn**

Ke změnám ve struktuře čerpaných prostředků nedošlo. Ke změně došlo při nakoupení HW, tato změna byla odsouhlasena radou FR Cesnet. Nebyla také vyčerpána celá plánovaná částka, a to zejména díky pokroku v technologiích. Větší množství nakupovaného HW tak stálo méně, než bylo původně plánováno.

### *Tisková zpráva*

V průběhu roku 2011 proběhlo na ZČU povýšení infrastruktury pro dohled na IT službami. Do chodu bylo uvedeno řešení nad systémem Nagios, které zprostředkovává stav důležitých služeb IT infrastruktury běžnému uživateli. Při řešení byla povýšena verze sledovacího systému, bylo zpracováno několik analýz závislostí několika koncových systémů a byly také vylepšeny stránky uživatelské podpory [http://support.zcu.cz.](http://support.zcu.cz/) Díky řešení projektu byla vylepšena uživatelská podpora na HelpDesku CIV, který má nyní lepší přehled o výpadcích koncových služeb. Více informací je uvedeno na stránce [http://support.zcu.cz/index.php/Public:Phanousk/FRCesnet2011.](http://support.zcu.cz/index.php/Public:Phanousk/FRCesnet2011)

17.1.2012 Petr Hanousek